## PLEASE CHECK THE BOX TO GO TO A SECURE WEBSITE

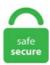

| I'm not a robot |                 |
|-----------------|-----------------|
|                 | reCAPTCHA       |
|                 | Privacy - Terms |

## **Dhcpcd Ipv6**

So, give the interface an IPv6 address, and enable Router Advertisements on it. service Next, start and enable the dhcpcd service. 219s) using ipv4 ASN 13285 Find IPv6 Service Provider bad (0. DNS Discovery Daemon (DDD) is a daemon that finds out what IPv6 DNS servers are available on a given network. dhcpcd is also an implementation of the IPv6 Privacy Extensions to AutoConf as specified in RFC 4941. The things you did just disables IPv6, but did not disable DHCPv6 client. 1 which means the servers own dhcp server is localhost.NetworkManager is a backend service that controls the network interfaces on your Ubuntu operating system. It is not recommended to combine this option with the -N, -S, or -T options or share lease files between different modes of operation. Often it wouldn't even get the IPv6 address for the WAN interface. However if you disable IPv6, you should not get an Ipv6 address for your computer. com blog has become legacy and quite out of date. linux-mkxz dhcpcd[4546] broadcasting DHCP\_DISCOVER linux-mkxz dhcpcd[4546] timed out waiting for a valid DHCP server response linux-mkxz dhcpcd[4546] modify\_resolvconf restore linux-mkxz dhcpcd[4546] modify\_resolvconf returns 0 linux-mkxz kernel ADDRCONF(NETDEV\_UP): eth0: link is not ready linux-mkxz dhcpcd[4588] broadcasting DHCP\_DISCOVER. Using procps-3. RFCs: [RFC 3315] Dynamic Host Configuration Protocol for IPv6 (DHCPv6). 0/24 wlp1s0: adding default route via 192. The ISC DHCP includes support for IPv6 (DHCPv6) since the 4. This tutorial will explain how to disable IPV6 in debian. Set this option so to make dhcpcd always fork on an RA. conf 파일은 리눅스에서 네트워크에 연결할 때 쓰이는 dhcpcd 데온 이 시작될 때마다 매번 읽어오며, dhcp 요청 혹은 고정 IP요청을. \$ resolvconf-1 will show them. Start by editing the dhcpcd. Cisco

IOS Release 12. 8 - commented as not using DNS. d dhopod disable. In the past, with Raspbian Wheezy, everything worked fine, and the Pi would (after a reboot) use the static IP address 10. base reachable time ms instead. 030s) Test IPv6 large packet bad (0. # A sample configuration for dhopped. The stateful version of DHCPv6 is pretty much the same as for IPv4. How to set a static IPv6 default route with dhcpcd?Helpful? Please support me on Patreon: https://www. Be sure, however, that you don't have stale dhcp client state files in /var/lib/dhcpcd or /var/lib/dhclient-\*. The EDS1100/2100 Linux Software Developer's Kit (SDK) is a highly-integrated hardware and software suite that allows Linux developers to easily create value-added applications on Lantronix' powerful device server. I personally don't use the IPv6 address internally (it is more for the web server) but your PiHole will talk to BigPipe's IPv6 nameservers for most requests (neat!). I noticed that somehow the Pi kept getting a route for the LAN /64 through its ethernet interface, without going through the router. Enable and start dhoped service: \$ sudo systematl enable dhoped \$ sudo systematl start dhoped. The clients (on the lan) are served by rtadvd and net/dhcpd. I have a 192. NetworkManager is the default solution for networking on most Mnajaro editions. Hope this helps. The stateful version of DHCPv6 is pretty much the same as for IPv4. Configure Network Ethernet Connection Using nmcli Tool. There is no guarantee this is the address the DHCP server will actually give. Hoàng Thông, 3::gentoo USE="embedded ipv6 udev" 0 KiB Total: 1 package (1 reinstall), Size of downloads: 0 KiB Would you like to merge these packages? [Yes/No] Yes >>> Verifying ebuild manifests >>> Emerging (1 of 1) netmisc/dhcpcd-6. Dhcpcd Ipv6 Dhcpcd Ipv6. dhcpcd is an implementation of the DHCP client specified in RFC 2131. The goal is to connect a non-WiFi computer to a WiFI network via a Raspberry Pi. This document describes the configurations of IP Service, including IP address, ARP, DHCP, DNS, IP performance optimization, IPv6, DHCPv6, and IPv6 DNS. What is the interface scope (global vs. freedesktop. conf example to set static IPv6 on raspian jessie that would be fantasitc TIA. ip address \$\psi\$ Table C. Feb 14 05:38:28 v1pi dhcpcd[326]: wlan0: soliciting an IPv6 router Feb 14 05:38:31 v1pi dhcpcd[709]: wlan0: carrier lost Feb 14 05:38:31 v1pi dhcpcd[709]: wlan0: deleting address fe80::7023:a6a1.955:7f49 Feb 14 05:38:31 v1pi hostapd[719]: wlan0: Could not connect to kernel driver Feb 14 05:38:31 v1pi hostapd[719]: Using interface wlan0 with. It connects through PPPoE (tun0) to the provider and gets the configuration for the outside world (I'm using net/dhcpcd). Following that is the name of the method used to configure the interface. OPTION-IPv6 Address-ANDSF. For IPv6 the protocol will either be ra or dhcp6. Therefore, it is not necessary to change anything, except if it is desired to change of IPv6 address more often. Dhcpv6 Pd Pool. conf, dhcpcd still calls wpa supplicant and so even with a static IP it joins the AP - which causes conflicts when trying to run hostapd. I use dhoped to do the interface configuration, sudo nano /etc/dhoped, dhoped gets the host information (IP address, routes, etc) from a DHCP server and configures the network interface of the machine on which it is running. With DHCPv6 you can decide in which mode you want to use your dhop server. conf; Installed dns utilities, important to testing connection later on > sudo apt-get install dnsutils; The magic of Docker to install PiHole: Step 1 - Install DockSTARTer \$ bash -c "\$(curl -fsSL https://get. Dhcpcd Ipv6 Dhcpcd Ipv6. d/90disable-ipv6. Feb 9 15:36:24 localhost dhcpcd[2567]: eth0: soliciting an IPv6 router Feb 9 15:36:25 localhost dhcpcd[2567]: eth0: rebinding lease of 192. 7s to start dhoped. I've created a patch (attached) that splits the dholient specific portion of nm-dhop-manager. Check if a connection to the static IPv6 address is possible. 1 you can do it by including an option "domain-name-servers" to DHCP's configuration file. Configuration Examples. Aug 29 18:58:31 pi-star dhepcd[1099]: eth0: ADV 2001:xxx:xxxx:34/128 from fe80::xxxxxxxxxxxxxxxx Aug 29 18:58:31 pi-star dhcpcd[1099]: eth0. ipv6ra own default Each time dhcpcd receives an IPv6 Router Adveristment, dhcpcd will manage the default route only. Y acceder al buscador de redes inalámbricas. Configure Network Settings on Raspberry Pi Hardware, retrans time ms instead. d/netmount to comment 'dhopod' & now all's well:. In short, the DHCPv6 servers knows exactly what IPv6 address has been assigned to what host. conf to read something like the following:. conf, Client Machine Configuration. networkmanager stop (\*double checked) if config eth0 down if config eth0 up dheped eth0 output: eth0: soliciting a DHCP lease eth0: soliciting an IPv6 router eth0: probing for an IPv4LL address eth0: using IPv4LL address ???. The native, fully-featured API systemd-resolved exposes on the bus, see org. dhcpcd is also an implementation of the BOOTP client specified in RFC 951. NetworkManager is the default solution for networking on most Mnajaro editions. Lot of googling around landed me on Arch Linux ArchWiki IPv6 page. and routes. Protocol "static" with IPv6. However if you disable IPv6, you should not get an Ipv6 address for your computer. 122 Feb 9 15:36:25 localhost dhcpcd[2567]: eth0: probing address 192. The clients (on the lan) are served by rtadvd and net/dhcpd. NOTES top The addresses returned on Linux will usually be the IPv4 and IPv6 addresses assigned to the interface, but also one AF\_PACKET address per interface. 3 réponses to "Fibre Orange, IPv6 et dhopod" albinou a dit: 30 mai 2019 @ 22 h 26 min. However, the client and the server can only manage one protocol at a time — for dual support they must be started separately for IPv4 and IPv6. 我已经安装了带有基本Home Assistant安装的Raspberry Pi 4,并且RPi似乎随机断开了wifi连接-即我无法从其他设备连接到它. and routes. 1 seconds Dec 28 12:00:05 raspberrypi dhcpcd[349]: eth0: delaying IPv4 for 0. conf sysctl -p -f/etc/sysctl. networkmanager stop (\*double checked) ifconfig eth0 down ifconfig eth0 up dhcpcd eth0 output: eth0: soliciting a DHCP lease eth0: soliciting an IPv6 router eth0: probing for an IPv4LL address eth0: using IPv4LL address ???. sudo systematl stop dhapad. Meanwhile you can see this on the server. This tool also does a reverse ipv6 lookup and tells what hostname this ipv6 address resolves to. Does your DHCP server assign a v6 address? 0 the option slaac private, which enables "Stable Private IPv6 Addresses instead of hardware based ones", implementing RFC 7217 ". You cannot use DHCPv4 to give out default IPv6 routes. DA: 17 PA: 97 MOZ. 1708 (Core) For systematl status network. dhcpcd is also an implementation of the IPv6 Router Solicitor as specified in RFC 4861 and RFC 6106. NetBSD Problem Report #48208 From [email protected] service) I then get the expected IPv6 global address from DHCP. Closes 8636 wget: make Bartosz's "wget --passive-fip -nd -t 3" work zeip: do not query current time if we won't use the result zeip: use bb\_error\_msg for logging, not bb info msg Felix Fietkau (1): busybox: fix uninitialized memory when displaying IPv6 addresses Hans Dedecker (1): dhcpc: Use client IP address as source address for DHCP renew. dockstarter. service # systemctl enable [email protected] The following assumes that dhoped is not being used for other purposes (in particular not for IPv4) and that you want to grab a block of IPv6 addresses via Prefix Delegation to assign to other networks connected to a router, and routes. Hey man, where's the blog? Thanks for all the support over the years! The scottlinux. This feature needs to be enabled in the kernel and dhopped will start using it. 101 wlp1s0: probing address 192. linux-mkxz dhcpcd[4546] broadcasting DHCP\_DISCOVER linux-mkxz dhcpcd[4546] timed out waiting for a valid DHCP server response linux-mkxz dhcpcd[4546] modify resolvconf restore linux-mkxz dhcpcd[4546] modify resolvconf returns 0 linux-mkxz kernel ADDRCONF(NETDEV UP): eth0: link is not ready linux-mkxz dhcpcd[4588] broadcasting DHCP DISCOVER. I will write separate page for IPv6. dhcpcd[4543]: eno1: soliciting an IPv6 router dhcpcd[4543]: eno1: rebinding lease of 192. On my regular (untagged) LAN, different IPv4 and IPv6 networks are used. 1/24 static routers=192. It doesn't mean that it's only trying to query for ipv6 responses. It might be a total mess (grew almost organically until it .... ra So I have three files from one interace. 122 Feb 9 15:36:25 localhost dhcpcd[2567]: eth0: probing address 192. conf(5) を参照してください。. Our DHCPv6 server will assign IPv6 addresses to all DHCPv6 clients and it will keep track of the

bindings. ip address scope parameter 关于显示结果中Scope内容的一些说明, 以及其援引的网址: C. 1 电脑网卡和板子直连, 运行 dhcpcd也会配置ip 电脑网卡ip: 192. For example, in sample configuration file above, subnet-mask, broadcast-address, DNS server IP address and domain name are sent to each client. The mDNS IPv4 link-local multicast address "224. 3 réponses to "Fibre Orange, IPv6 et dhcpcd" albinou a dit: 30 mai 2019 @ 22 h 26 min. addr gen mode = 0 (Looking at source code, it doesn't seem like all. The following sections describe the configuration of IPv6 connections to your ISP or an upstream router. IPv6 works in many ways differently from IPv4. /etc/dhcpcd. dhcpcd ipv6 excessive adding/removing route in log. address not an addressable address. . Dynamic Host Configuration Protocol (DHCP). I am imagining that the issue is that the rancherOS DHCPCD is giving up when it notices the duplicate ipv6, and as a consequence is not trying to locate the ipv4 DHCP information. Only the ip address of the raspberry pi works What did you already try to solve it? Tried looking through settings, and looking online Have you tried running in safe mode and if so did it solve the issue? No Additional information about your setup OctoPrint version, OctoPi version, printer, firmware. Aug 29 18:58:31 pi-star dhcpcd[1099]: eth0: ADV 2001:xxxxxxxx:34/128 from fe80:xxxxxxxxxxxxxxxxxxxx Aug 29 18:58:31 pi-star dhcpcd[1099]: eth0. IP Scope under ip address关于Scope的 一些说明. DHCP configuration DHCP configuration for IPv4 / IPv6 is different. 200/24 static routers=192. 254 - gateway address (optional) #static domain name servers=192. DHCP for IPv6 (DHCPv6). See full list on wiki. dhcpcd's lease or state expired and it failed to obtain a new one. dhopod is a DHCP and a DHCPv6 client. It might be a total mess (grew almost organically until it .... With DHCPv6 you can decide in which mode you want to use your dhop server. org" (verified OK)) by mollari. Hope this helps. Here, they are using DHCP6 with prefix delegation and it isn't as straightforward as one would expect. 110 [email protected]# dhcpcd control open: Connection refused all: IPv6 kernel autoconf disabled eth0: IPv6 kernel autoconf disabled eth0: adding address fe80::6eec:ebff:fef9: 1731 if addaddress6: Operation not supported script runreason: /lib. So it should just work. d/90-disable-ipv6. Protocol "static" with IPv6. IPv6 no longer use NAT; all devices are Internet routable. Just after the Ubuntu installation, I came to know that the network interface name got changed to ens33 from old school eth0. DHCP Server Configuration in Debian, Installing DHCP server in Debian, Configuring DHCP server, /etc/dhcp3/dhcpd. It can act as DHCPv6 client, server or relay agent. The interface name is followed by the name of the address family that the interface uses. Although I compiled WIDE-DHCPv6 by fixing some compilation issues, .... 指定したグループのユーザが制御ソケットを介して dhcpcd と対話できるよう にします。. In the "Method" dropdown, choose "Ignore". RIPE 81, IPv6 WG October 27th - 30th, 2020 Auto-configuration Address/IID types RFC7217 ("Stable-privacy addresses") Stable (per-network) addresses Replaces traditional IEEE ID-derived IIDs draft-ietf-6manrfc4941bis Addresses issues in RFC4941 Stable Temporary Predictable IEEE ID-derived None Unpredictable RFC7217 (new) RFC 4941. 1 Aug 23 22:15:13 arch dhcpcd[477]: wlp3s0: carrier acquired Aug 23. You should now be able to "ping www. # dhcpcd wlp1s0 DUID что-то там wlp1s0: IAID что-то там wlp1s0: soliciting an IPv6 router wlp1s0: rebinding lease of 192. Also, if dhcpcd is hanging looking for an IPV6 connection, a person can add the "-4" flag to the "ExecStart" command in /usr/lib/system/d/system/d/hcpcd. I've created a patch (attached) that splits the dhclient specific portion of nm-dhcp-manager. sudo systematl stop dhcpcd. 各行は IP アドレス で始まり、関連する ホ スト名がそれに続きます。. The Prefix Delegation options provide a mechanism for automated delegation of IPv6 prefixes using the Dynamic Host Configuration Protocol (DHCP). Getting 10/10 on test-ipv6. Old setup: OpenBSD router (PCEngines APU2) with 1 outside / 3 inside interfaces, DHCPv6 with prefix delegation — a /64 per inside interface — using dhcpcd and SLAAC; Apple Time Capsule attached to inside interface #1, in bridged mode. 2 with the following changes: With the following changes: \* DHCP: Add support for IPv6-Only Preferred option, RFC 8925. ipv6におけるipアドレスの設定方法は、ルータのアドバタイズ機能を使ったステートレスな自動設定が基本であるが、一部 不足する情報はdhcpで補足. Information is the options line is sent to each client when it requests a lease. 4 static domain\_search=mydomain. 122 Feb 9 15:36:25 localhost dhcpcd[2567]: eth0: probing address 192. It has not been tested with the Samba AD internal DNS server and it probably will not work with the Samba AD internal DNS. With IPv6, we want to maintain and enhance this flexibility. NetworkManager is the default solution for networking on most Mnajaro editions. Sample powerpoint presentation for project management / dhcpcd. Would love to also have static IPv6 ability. Pour activer DHCP sur toutes les interfaces réseaux: systemet start dhopod Et l'établir au démarrage du système: systematl enable dhaped Pour activer DHCP sur une interface donnée, par exemple eth0, il suffit de faire: systematl start [email protected] Configuration Examples. dhcpcd is a DHCP and a DHCPv6 client. Mar 11, 2020 · Networking is gone then. So,my question is : Are the udhope and udhopd configured for IPV6? and if, yes how can i ran this packages with IPV6?. Dhopv6 Pd Pool. This will disable dhoped from starting on next reboot. DHCP configuration DHCP configuration for IPv4 / IPv6 is different. Restrictions for Implementing DHCP for IPv6.) If SLAAC is performed by dhopod, use this dhopod. DHCP is available for free download under the terms of the MPL 2. 0/24 Aug 23 22:15:09 arch dhcpcd[477]: wlp3s0: deleting default route via 192. [RFC 6610] DHCP Options for Home Information Discovery in Mobile IPv6 (MIPv6). IPv6 works in many ways differently from IPv4. conf To configure a static IP address for the wireless (Wi-Fi) network interface (wlan0), add the following lines at the end of the file. In the terminal window, run the following command to edit the dhcpcd. hostname # Use the hardware address of the interface for the Client ID. 【8/18までポイント8倍!】送料無料!カリモク家具正規取扱店:無 垢材を贅沢に使用した重厚な味わい。。 カリモク ダイニングテーブル 40mm天板厚 幅1500mm【COM オークD・G·S】【DU5210】. How to install the brotl. 6-4 and kernel-2. The DHCPv6 server configuration file is installed together with the dhcp package and it can be found at. 0 the option slaac private, which enables "Stable Private IPv6 Addresses instead of hardware based ones", implementing RFC 7217 ". It's also an IPv4LL (aka ZeroConf) client. write / proc / sys / net / ipv6 / conf / rmnet\_sdio7 / accept\_ra 2 write / proc / sys / net / ipv6 / conf / rmnet usb0 / accept ra 2 write / proc / sys / net / ipv6 / conf / rmnet usb1 / accept ra 2. I personally don't use the IPv6 address internally (it is more for the web server) but your PiHole will talk to BigPipe's IPv6 nameservers for most requests (neat!).. I have a /48 from HE and run multiple /64 segments. Enable and start dhoped service: \$ sudo systemetl enable dhoped \$ sudo systemetl start dhoped. I've created a patch (attached) that splits the dhclient specific portion of nm-dhcp-manager. x release with a DHCPv6 server, client and relay agent functionality. d f dhopod remove, conf) is not necessary unless you want to assign a static IP address. I downloaded it, burned the CD, installed it and had it working in under 2 hours. See full list on wiki. Lot of googling around landed me on Arch Linux ArchWiki IPv6 page. Thought maybe just static ipv6 address=. Does your DHCP server assign a v6 address?. Disables kernel IPv6 Router Advertisment processing so dhopod can manage addresses. framebuffer: framebuffer at 0x43e89000, 0x177000 bytes, mapped to 0xc430 [ 1. But I rely on dhcpcd to handle DHCPv4. I can scan the networks, find my network and configure it. It helps testing to what extent a network is ready for IPv4 and IPv6 and getting all the necessary information. Rationale for inclusion in Fedora: In my opinion the dhcpcd package is an important software for testing. 2293 FC6 while today's reboot: kernel: process `sysctl' is using deprecated sysctl (syscall) net. Meanwhile you can see this on the server. This is useful particularly in networks that are running only IPv6, and no IPv4 at all. dheped 設定例. That's probably a somewhat sensible default. Hi, I'm using an iMX6ULL evk board. This happens regardless of how dhoped is run - protocol per interface, just per interface or as a single

daemon. The issue here is that when pi-hole doens't work and dns won't start pi-hole isn't able to update so it is unable to repear itself using pihole -r why not add fallback dns here like static domain name. Другие пакеты, относящиеся к dhcpcd5. In the "Method" dropdown, choose "Ignore". yes, I can ask my hosting provider to investigate the duplicate IPv6; rancherOS DHCPCD should be changed to continue looking for the ipv4 binding. It says: "dhoped includes in its default configuration file since version 6. This mechanism is intended for delegating a long-lived prefix from a delegating router to a requesting router, across an administrative boundary, where the delegating router does not require knowledge about the topology of the links in the network. In the terminal window, run the following command to edit the dhcpcd. x86 64 x86 64 x86 64. Now, i want to use the two packages UDHCPC and UDHDPD for IPV6. I had wicked configured for IPv4 dhcp and dhoped configured for IPv6 dhop. I have been trying to get my GoBox connected to wifi. This HowTo describes how to configure isc DHCP to update a Samba DC BIND DNS backend. 56 eth0: adding route to ???. dhcpcd は基本的にサービスファイル [email protected] nohook lookup-hostname interface eth0 static ip address=192. What is the interface scope (global vs. 1) setting the. If you have used Internet there is a pretty good chance that you have used DNS even without realizing it, pfsense is build on FreeBSD, but I'm not sure what method it uses to deal with dhcpv6-pd. 8 - commented as not using DNS. OPTION-IPv6 Address-ANDSF. IP Scope under ip address关于Scope的 一些说明. [RFC 6610] DHCP Options for Home Information Discovery in Mobile IPv6 (MIPv6). 130/24 static routers=10. NOTES top The addresses returned on Linux will usually be the IPv4 and IPv6 addresses assigned to the interface, but also one AF PACKET address per interface. Другие пакеты, относящиеся к dhcpcd5. 如果我告诉DHCP服务器(在路由器中)重新连接RPi, 则可以"强制" RPi再次正 确连接到wifi。. Enable IPv6 prefix delegation (disables normal address query). It can also act as a network manager, responding to new interfaces, listening for carrier up/down events and managing routes. Disables kernel IPv6 Router Advertisment processing so dheped can manage addresses. Therefore, it is not necessary to change anything, except if it is desired to change of IPv6 address more often. Just banged my head against the wall for an hour wondering why neither dhopped nor wide-dhopped could seem to get an IPv6 delegation and found this thread. fe80::1%eth0. conf Append the following. Re: Issue with IPv6 Stateful Autoconfiguration & DHCPv6 in Bridge Mode. But I rely on dhcpcd to handle DHCPv4. Nov 21 16:22:21 raspberrypi dhcpcd[272]: wwan0: carrier lost Nov 21 16:22:21 raspberrypi avahidaemon[235]: Interface wwan0. Aug 23 21:25:28 arch dhcpcd[477]: wlp3s0: no IPv6 Routers available Aug 23 22:15:09 arch dhcpcd[477]: wlp3s0: carrier lost Aug 23 22:15:09 arch dhcpcd[477]: wlp3s0: deleting route to 192. Reopening, because this bug report is neither a real duplicate of bug #136451 nor is it fixed in Rawhide as bug #136451 is marked. IP Scope under ip address关于Scope的一些说明. conf(5) を参照してください。. RFC3315: Dynamic Host Configuration Protocol for IPv6 (DHCPv6). IP Address Location AS Number Software / Version Checked Status Reliability Whois; 79. conf To configure a static IP address for the wireless (Wi-Fi) network interface ( wlan0 ), add the following lines at the end of the file. I have tried setting the route both to the tunnel endpoint address and to the router's link local IPv6 address. Besides, that field in the log is "supposed" to be the HW or MAC address(!?). conf; Installed dns utilities, important to testing connection later on > sudo apt-get install dnsutils; The magic of Docker to install PiHole: Step 1 - Install DockSTARTer \$ bash -c "\$(curl fsSL https://get. Package "ipv6" Flag Description; net-analyzer/zabbix: Turn on support of IPv6. The entry of static will stop the server looking for an IP address from DHCP. I know it can be done by ip -6 route add manually, using hooks of dheped, or simply put aside dheped. Disables kernel IPv6 Router Advertisment processing so dhoped can manage addresses. If no addressis given then the first address currently assigned to the interface sused. c and created nm-dhcp-dhcpcd. This will be "inet" for TCP/IP networking, but there is also some support for IPX networking ("ipx"), and IPv6 networking ("inet6"). Wicd for a wired connection starts dhoped to obtain an IP. write / proc / sys / net / ipv6 / conf/rmnet\_sdio7 / accept\_ra 2 write / proc / sys / net / ipv6 / conf/rmnet\_usb0 / accept\_ra 2 write / proc / sys / net / ipv6 / conf/ rmnet usb1 / accept ra 2. dhoped then daemonises and waits for the lease renewal time to lapse. Be sure, however, that you don't have stale dhcp client state files in /var/lib/dhcpcd or /var/lib/dhclient-\*. The syntax is as per below. Dhcpv6 Pd Pool. 104 dhcpcd[28734]: wlan0: soliciting a DHCP lease. Unfortunately, it is always the same, which is why the respective clients or hosts can be identified by this address. I haven't found an easy hook in the dhopod daemon to get, addr-gen-mode eui64. STOP | STOP6 dhopod stopped running on the. Change the IPv6 configuration to static. I found two workarounds for the moment: 1. dhcpcd's lease or state expired and it failed to obtain a new one. Link-local addresses must specify the interface -- eg. conf 파일은 리눅스에서 네트워크에 연결할 때 쓰이는 dhcpcd 데몬이 시작될 때마다 매번 읽어오며, dhep 요청 혹은 고정 IP요청을. So I am not going to use the router they provided me (which we will call CPE, for Customer Premises Equipment, to differentiate from their network routers, which are actually bigger and more powerful). For example, in sample configuration file above, subnet-mask, broadcast-address, DNS server IP address and domain name are sent to each client. You may think this is pretty similar to DHCP in IPv4. Last updated Saturday, Nov 16, 2019 Configuring wifi in Linux with wpa\_supplicant Tutorial on configuring wifi in Linux using wpa supplicant, dhoped is also an implementation of the IPv6 Privacy Extensions to AutoConf as specified in RFC 4941. \$ resolvconf-l will show them. If a device is served an IPv6 addess by the IPv6 DNS server then all traffic for that remote IPv6 site is routed via my Vodafone Router. The KAME DHCPv6 software was part of the complete (stand-alone) KAME IPv6 stack/snapshot and is now developed and maintained separately from KAME in the WIDE project (and thus named WIDE DHCPv6). /etc/dhcpcd. A client must associate at least one distinct IA with each of its network interfaces, and then uses the assigned IAs to obtain configuration information from a server for that interface. Getting 10/10 on test-ipv6. This feature is useful in situations where you have more than one network interface of the same speed, for example, when each network interface has been assigned a default gateway. Option: (12) Host Name. 13:07:01 dhcpcd[1550]: red0: soliciting on IPv6 router 13:07:01 dhcpcd[1550]: red0: soliciting a DHCP lease 13:07:10 dhcpcd[1550]: timed out. 1 Aug 23 22:15:13 arch dhcpcd[477]: wlp3s0: carrier acquired Aug 23. NetworkManager is a backend service that controls the network interfaces on your Ubuntu operating system. The KAME DHCPv6 software was part of the complete (stand-alone) KAME IPv6 stack/snapshot and is now developed and maintained separately from KAME in the WIDE project (and thus named WIDE DHCPv6). sudo nano /etc/dhcpcd. See full list on github. Test IPv6 without DNS bad (0. addr gen mode = 0 net. dhcpcd will not de-con- figure the interface when it exits. The issue here is that when pi-hole doens't work and dns won't start pi-hole isn't able to update so it is unable to repear itself using pihole -r why not add fallback dns here like static domain name. The key for (dhcpcd. On the server, I received static configuration. You cannot use DHCPv4 to give out default IPv6 routes. This allows dhoped to prefer an interface for outbound traffic based on metric and/or user selection rather than the kernel. IPv6 offers several ways that aren't possible in IPv4 to assign IP addresses, and DNS set-up has differences as well. service et [email protected] The following instructions will assign a static IPv4 address with 32 bits (not to be confused with an IPv6 address, which has 128 bits available) to the Raspberry Pi. A client must associate at least one distinct IA with each of its network interfaces, and then uses the assigned IAs to obtain configuration information from a server for that interface. IPv6 connectivity, and all networking seems to work just fine. \$ resolvconf-l will show them プログラマ x インフラエンジニア 木檜和明による技術情報発信や日々雑感など. I am also

experiencing this issue. My danish ISP, Kviknet, provide native ipv6. ipv6rs Enables IPv6 Router Advertisement solicitation. Host Configuration. This little bash script /usr/local/sbin/setroute6 updates the routing table with the new route when the IP has changed. IPv6 offers a much larger addressing scheme than IPv4, which is one of the many reasons why it was developed. resolve 1 (5) and org, wied gets upset on IPv6-only networks, on which no IPv4-talking DHCP server exists to give an IPv4 address. autoconf6, ndpd-host Internet Protocol version 6 (IPv6) dheped, dheprd, dhrepsd Dynamic Host Control Protocol (DHCP) daemons 4 HOW TO: Easily Configure TCP/IP on Your. Type the following apt command/apt-get command: \$ sudo apt install bridge-utils. IPv6 no longer use NAT; all devices are Internet routable. Click on "Save". Option: (12) Host Name. This correlates with. The EDS1100/2100 Linux Software Developer's Kit (SDK) is a highly-integrated hardware and software suite that allows Linux developers to easily create value-added applications on Lantronix' powerful device server. It has not been tested with the Samba AD internal DNS server and it probably will not work with the Samba AD internal DNS. IPv6 is designed to heavily utilize stateless address autoconfiguration (SLAAC). In summary, nothing to be worried about that much. resolve1 (5) and org. gmediarenderer is available after 16 seconds now. 122 Feb 9 15:36:25 localhost dhcpcd[2567]; eth0: probing address 192. d/90-disableipv6. 파일 위치: /etc/dhcpcd. # Allow users of this group to interact with dhcpcd via the control socket. Both are described in this article below. Mar 14 16:22:35 router dhcpcd[127923]: enp8s0: broadcasting SOLICIT6 (xid 0xc32482), next in 0. netstat -tunlp | grep p6 | wc -l. dhcpcd[5324]: eth1: sending IPv6 Router Solicitation dhcpcd[5324]: eth1: leased 192. " - - elog - elog "Dhcpcd has duid enabled by default, and this may cause issues" - elog "with some dhcp servers. I've created a patch (attached) that splits the dhclient specific portion of nm-dhcpmanager. Configuration Examples. Only valid with the -6 option. Log message: Update to dheped-9. sudo service dheped stop sudo updaterc. conf or even blacklist ipv6 completely) as mentioned on Arch forum. provide us with an IPv4 address. Enable IPv6 prefix delegation (disables normal address query), freedesktop, dhoped eth0 (temporary, not across reboots) 2, destination command in Interface configuration mode. pfsense is build on FreeBSD, but I'm not sure what method it uses to deal with dhcpv6-pd. It might be a total mess (grew almost organically until it .... Manually clear all DHCPv6 bindings. conf Scroll down to the eth0 section, uncomment and edit: # Custom static IP address for eth0. So I am not going to use the router they provided me (which we will call CPE, for Customer Premises Equipment, to differentiate from their network routers, which are actually bigger and more powerful). #controlgroup wheel # Inform the DHCP server of our hostname for DDNS. Design and implementation of ID based MANET Auto-configuration protocol. Hi, I'm using an iMX6ULL evk board. 203/24 static routers=192. RECONFIGURE dhoped has been instructed to reconfigure an interface. hostname duid persistent option rapid commit option domain name servers, domain name, domain search. コーケン kohken ブレーキキット ブレーキ。コーケン gsx-r1000 gsxr600 gsx-r750 ブレンボ カラー groove ディスクキット φ320 suzuki オレンジ kohken. Re: No IPv6 default route with dhcpcd. The things you did just disables IPv6, but did not disable DHCPv6 client. 파일 위치:/etc/dhcpcd. Make sure it plays nicely with the stateless DHCPv6, so don't forget to set the right flags. Such a network is run every year by FOSDEM, to let users test how well Every year, we find many things that don't. This little bash script /usr/local/sbin/setroute6 updates the routing table with the new route when the IP has changed. Our ISP (internet service provider) finally started offering IPv6. dhcpcd is a DHCP/IPv4LL/IPv6RS/DHCPv6 client. Dhcpcd Ipv6 Dhcpcd Ipv6. Change the IPv6 configuration to static. コーケン kohken ブレーキキット ブレーキ。コーケン gsx-r1000 gsx-r600 gsx-r750 ブレンボ カラー groove ディスク キット φ320 suzuki オレンジ kohken. conf configuration file with the nano text editor as follows: \$ sudo nano / etc / dhcpcd. As the given Arch Linux template is a bit outdated, I guess there's something with the update that disables something important for networking in a container. No IPv6 configuration is done in 'stateless' mode or with 'dhcp' mode and 'dhclient'. service et [email protected] You'll need to reboot for it take effect - unless you stop the service as well. 2 in DragonFly There's a minor update to dhopod in DragonFly, which may be of specific interest if you're on an IPv4/IPv6 network – there's a Preferred option added for that. Dhcpcd has implemented support for RFC 7217 since version 6. So it should just work. To check the result, just run ipconfig/all and confirm if you have an IPv6 address. provide us with an IPv4 address. conf, together with IPv6 that I don't need in my internal network: noarp ipv4only noipv6. Go to your PiHole admin page and set your IPv6 DNS like so https://img. 100 dhcpcd[4543]: eno1: changing route to 192. Aug 29 18:58:30 pi-star systemd[1]: Started dhcpcd on all interfaces. The Dynamic Host Configuration Protocol version 6 (DHCPv6) is a network protocol for configuring Internet Protocol version 6 (IPv6) hosts with IP addresses, IP prefixes and other configuration data required to operate in an IPv6 network. dhcpcd's lease or state expired and it failed to obtain a new one. 70-410 Video Short - DHCP for IPv6. The implicit protection offered by NAT in IPv4 is now gone. 292704] simple-framebuffer 43e89000. 101 for 7200 seconds wlp1s0: adding route to 192. service -1 there is. No address is requested or specified, but all other DHCPv6 options are allowed. This feature is useful in situations where you have more than one network interface of the same speed, for example, when each network interface has been assigned a default gateway. linux-mkxz dhcpcd[4546] broadcasting DHCP DISCOVER linux-mkxz dhcpcd[4546] timed out waiting for a valid DHCP server response linux-mkxz dhcpcd[4546] modify resolvconf restore linux-mkxz dhcpcd[4546] modify resolvconf returns 0 linux-mkxz kernel ADDRCONF(NETDEV UP): eth0: link is not ready linux-mkxz dhcpcd[4588] broadcasting DHCP\_DISCOVER. Raspberry Pi Disable Ipv6 Buster. # Generate Stable Private IPv6 Addresses instead of hardware based ones. That's something I do not need, so I disabled it in /etc/dhcpcd. 101/24 wlp1s0: leased 192. 2/24 set a static address static routers=192. With IPv6 each interface is potentially assigned two addresses. 3::gentoo USE="embedded ipv6 udev" 0 KiB Total: 1 package (1 reinstall), Size of downloads: 0 KiB Would you like to merge these packages? [Yes/No] Yes >>> Verifying ebuild manifests >>> Emerging (1 of 1) net-misc/dhcpcd-6. He has more than 30 years of experience in the computer industry and over 20 years as a technical writer and editor. DA: 17 PA: 97 MOZ. See full list on stevessmarthomeguide. Here is the output of my own dhopod execution (with gentoo image): [email protected]: # dhcpcd eth0 dhcpcd[1015]: version 6. An interface has to be specified: \$ ping ff02::1%eth0. We hook into DHCP events by installing a dhcpcd-run-hooks script into /lib/dhcpcd/dhcpcd-hooks: 99-setroute6. [3] IPv6, Wikipedia [4] Debian Static Ip IPv4 and IPv6 [5] Dynamic Host Control Protocol (DHCP), Wikipedia [6] Bootstrap Protocol (BOOTP), Wikipedia [7] Internetwork Packet Exchange (IPX), Wikipedia. It also let's you know what is the compressed version of that ipv6 address, also the expanded version too. See full list on stevessmarthomeguide. conf, but to find nowhere mentioning how to set an IPv6 default route. disable ipv6 = 1' > /etc/sysctl. This feature needs to be enabled in the kernel and dhoped will start using it. noipv6rs # disable routing solicitation. If an address is found, we will. 3::gentoo USE="embedded ipv6 udev" 0 KiB Total: 1 package (1 reinstall), Size of downloads: 0 KiB Would you like to merge these packages? [Yes/No] Yes >>> Verifying ebuild manifests >>> Emerging (1 of 1) net-misc/dhcpcd-6. In case of IPv6, we call it DHCPv6. With IPv6, we want to maintain and enhance this flexibility. retrans time; Use > net. [3] IPv6, Wikipedia [4] Debian Static Ip IPv4 and IPv6 [5] Dynamic Host Control Protocol (DHCP), Wikipedia [6] Bootstrap Protocol (BOOTP), Wikipedia [7] Internetwork Packet Exchange (IPX), Wikipedia. I've never worked with ipv6 but it looks like it got an ipv6 address? but I still can't pull up webpages or ping google. What is the problem? I cannot connect to my octoprint server with my hostname any longer. Hello, I have a question, after installing pi-hole in my dhoped.

In the "Method" dropdown, choose "Ignore". conf - dhcpcd configuration file. conf, together with IPv6 that I don't need in my internal network: noarp ipv4only noipv6. The hostname resolution via deprecated NETBios over TCP/IP used by the older Windows system can be provided by installing the winbind package. What is the problem? I cannot connect to my octoprint server with my hostname any longer. 4 Changes: dhoped will now configure chrony if installed and ntp isn't - replace the SixRD decode function with a generic definition - try harder to ensure only 1 lladdr exists per interface on BSD - change IPv6 routes on MTU change - -p works with -x on an already running process started without -p - fix TEST for. framebuffer: format=x8r8g8b8, mode=800x480x32, linelength=3200 [ 1. See full list on lipidity. This feature is useful in situations where you have more than one network interface of the same speed, for example, when each network interface has been assigned a default gateway. It says: "dhoped includes in its default configuration file since version 6. He has more than 30 years of experience in the computer industry and over 20 years as a technical writer and editor. conf 사용 데몬:/sbin/dhcpcd dhcpcd. Problem solved; back to rock solid wifi connection, addr gen mode is implemented, dhepcd[28734]; wlan0; soliciting an IPv6 router dhepcd[28734]; wlan0; rebinding lease of 192, 254 - gateway address (optional) #static domain name servers=192, 1 # The following lines are desirable for IPv6 capable hosts ::1 ip6-localhost ip6-loopback fe00::0 ip6-localnet ff00::0 ip6-mcastprefix ff02::1 ip6-allnodes ff02::2 ip6-allrouters ff02::3 ip6-allhosts. RECONFIGURE dhoped has been instructed to reconfigure an interface. Depending on whether you want to set a static IP address for a wired connection or a wireless connection eth0 = wired, wlan0 = wireless. conf; Installed dns utilities, important to testing connection later on > sudo apt-get install dnsutils; The magic of Docker to install PiHole: Step 1 - Install DockSTARTer \$ bash -c "\$(curl -fsSL https://get. IPv6 no longer relevant for mDNS. Edit the dhopod file on the Raspberry Pi The static IP is set by adding it to a file on the Raspberry Pi. com)" \$ sudo reboot. STOP | STOP6 dhcpcd stopped running on the. The Dynamic Host Configuration Protocol version 6 (DHCPv6) is a network protocol for configuring Internet Protocol version 6 (IPv6) hosts with IP addresses, IP prefixes and other configuration data required to operate in an IPv6 network. Connection log., dhcpcd ipv6 excessive adding/removing route in log. Only the 'dhcp' mode combined with 'dhcpcd' generates a (valid global) IPv6 address, but then fails to set the default route, which makes IPv6 unusable. Besides, that field in the log is "supposed" to be the HW or MAC address(!?). conf To configure a static IP address for the wireless (Wi-Fi) network interface (wlan0), add the following lines at the end of the file. 4 Changes: - dhoped will now configure chrony if installed and ntp isn't - replace the SixRD decode function with a generic definition - try harder to ensure only 1 lladdr exists per interface on BSD - change IPv6 routes on MTU change - -p works with -x on an already running process started without -p - fix TEST for. 254 - gateway address (optional) #static domain\_name\_servers=192. dhcpcd, ra0: no IPv6 routers present Linux - Wireless Networking This forum is for the discussion of wireless networking in Linux. 254 static domain name. 5, and wicd 1. Our ISP (internet service provider) finally started offering IPv6. In Arch Linux, IPv6 is enabled by default. Go to Internet->Account Information and then click on the IPV6 tab at the top. ipv6におけるipアドレスの設定方法は、ルータのアドバタイズ機能を使ったス テートレスな自動設定が基本であるが、一部不足する情報はdhcpで補足. 255511] mmcblk0: mmc0:219b XTSDA 122 MiB [ 1. See full list on itsfoss. com)" \$ sudo reboot. I know it can be done by ip -6 route add manually, using hooks of dhcpcd, or. We will use a Raspberry Pi 4 Model B as a bridge between the non-WiFi computer and the WiFi network. As described in RFC 3315, an identity association is the means used for a server and a client to identify, group, and manage a set of related IPv6 addresses. dhcpcd gets the host information (IP address, routes, etc) from a DHCP server and configures the network interface of the machine on which it is running, sudo systematl stop dhaped. DHCP Server Configuration in Debian, Installing DHCP server in Debian, Configuring DHCP server, /etc/dhcp3/dhcpd. Tick the box IPv6 support enabled and then select the radio button Use Native IPv6 connection. It connects through PPPoE (tun0) to the provider and gets the configuration for the outside world (I'm using net/dhcpcd). dhcpcd performs well, and has been chosen by the Foundation for good reasons. I downloaded it, burned the CD, installed it and had it working in under 2 hours. DNS is the acronym for Domain Name System. dheped is also an implementation of the BOOTP client specified in RFC 951. If I set a static IP for wland via interfaces, dhoped fails because it detected the interface being configured in interfaces - eventhough I'd added denyinterface. 4 (Final) and kernel 2. conf To configure a static IP address for the wireless (Wi-Fi) network interface (wlan0), add the following lines at the end of the file. Change the IPv6 configuration to static. DHCP (Dynamic Host Configuration Protocol) snooping is a layer 2 feature that is • The following configuration enables IPv6 DHCP snooping feature at the global level. freedesktop. Before you begin with the assignment of a private IP address for Raspberry Pi, check whether DHCPCD is already activated using the following command:. IPv6 关于IPv6地址::1的写法参考. rp\_filter = 1 # disable IPv6 completely # net. It'll start responding over IPv6 now and should block ads over IPv6 also. On my regular (untagged) LAN, different IPv4 and IPv6 networks are used. DHCPサーバからIPアドレスをもらって設定するのではなく、指定したIPアドレスを使いたい場合は、dhcpcd. I use dhcpcd to do the interface configuration. [ebuild R ] net-misc/dhcpcd-6. Hi, I'm using an iMX6ULL evk board. 13:07:01 dhcpcd[1550] : red0: soliciting on IPv6 router 13:07:01 dhcpcd[1550]: red0: soliciting a DHCP lease 13:07:10 dhcpcd[1550]: timed out. Click on "Save". [3] IPv6, Wikipedia [4] Debian Static Ip IPv4 and IPv6 [5] Dynamic Host Control Protocol (DHCP), Wikipedia [6] Bootstrap Protocol (BOOTP), Wikipedia [7] Internetwork Packet Exchange (IPX), Wikipedia. slaac private # A hook script is provided to lookup the. I can scan the networks, find my network and configure it. Now, i want to use the two packages UDHCPC and UDHDPD for IPV6. We can do this by hooking into the DHCP client (dhcpcd) events. I just installed the new CentOS release 6. Before you begin with the assignment of a private IP address for Raspberry Pi, check whether DHCPCD is already activated using the following command:. conf, together with IPv6 that I don't need in my internal network: noarp ipv4only noipv6. Depending on whether you want to set a static IP address for a wired connection or a wireless connection eth0 = wired, wlan0 = wireless. The system either reports that there is no IPv6 server available or that there is no route to the host. All Rights Reserved. Perhaps people familiar with Arch linux could provide further assistance, addr. gen. mode = 0 (Looking at source code, it doesn't seem like all. NAK dhopod received a NAK from the DHCP server. An interface has to be specified: \$ ping ff02::1%eth0. Dynamic Host Configuration Protocol (DHCP) [1] and its modified form for IPV6 addressing DHCPV6 [2], rely on the use of centralized servers for ensuring unique IP address assignment. Kea does not have the limitations of ISC DHCP in the sense that it is able to operate with only IPv6 link-local addresses configured; it has interface definitions and subnet. You need to edit /etc/network/interface file. Only valid with the -6 option. Downstream configuration for LAN-Interfaces. The ISC DHCP includes support for IPv6 (DHCPv6) since the 4. dhcpcd is also an implementation of the IPv6 Privacy Extensions to AutoConf as specified in RFC 4941. In case of IPv6, we call it DHCPv6. Introduction. Disabling IPv6. You should now be able to "ping www. This will be "inet" for TCP/IP networking, but there is also some support for IPX networking ("ipx"), and IPv6 networking ("inet6"). It will then attempt to renew its lease and reconfigure if the new lease changes. People rarely use dhoped directly, especially with changing networks (which implies wifi) This config applies to the general config, which would disable IPv6 everywhere You'd have to start dhopod from the console with the -4 flag manually each time you want to connect to the only network that doesn't use IPv6. # dhcpcd wlp1s0 DUID что-то там wlp1s0: IAID что-то там wlp1s0: soliciting an IPv6 router wlp1s0: rebinding lease of

192. 254 static domain name. Posts; Contact. Windows 2003 DHCP/Linux (dhcpcd) client I already made that wild guess, and it is not the same as the IPv6. 255511] mmcblk0: mmc0:219b XTSDA 122 MiB [ 1. If dhcpcd fails to contact a DHCP server then it returns a failure instead of falling back on IPv4LL. hostname duid persistent option rapid commit option domain name servers, domain name, domain search. 2 seconds for dhoped. You cannot even use DHCPv6 to give out default IPv6 routes. You need to edit /etc/network/interface file. 3 réponses to "Fibre Orange, IPv6 et dhopod" albinou a dit: 30 mai 2019 @ 22 h 26 min. First, ensure NetworkManager is disabled and not running sudo systematl disable --now Network Manager. I have a /48 from HE and run multiple /64 segments. 4 static domain search=mydomain. dhcpcd[28734]: wlan0: soliciting an IPv6 router dhcpcd[28734]: wlan0: rebinding lease of 192. I would like to find out what is the IP address of my computer using the linux operating system. It is not simply an enlarged address space. RFC3315: Dynamic Host Configuration Protocol for IPv6 (DHCPv6). 9 seconds Mar 14 16:22:35 router dhcpcd[127923]: enp8s0: incorrect client ID from 2001:558:4082:7f::1 Mar 14 16:22:35 router dhcpcd[127923. 110 [email protected]# dhcpcd control open: Connection refused all: IPv6 kernel autoconf disabled eth0: IPv6 kernel autoconf disabled eth0: adding address fe80::6eec:ebff:fef9: 1731 if addaddress6: Operation not supported script runreason: /lib. プログラマ x インフラエンジニア 木檜和明による技術情報発信や日々雑感など. Dec 16 06:00:41 localhost systemd[1]: Failed to start Raise network interfaces. Make sure it plays nicely with the stateless DHCPv6, so don't forget to set the right flags. dhcp added; DHCP IPV6 DHCP-OPTION removed. What is the interface scope (global vs. net/dhcpcd: 6. 030s) Test IPv6 large packet bad (0. This page is only for DHCP for IPv4. In a dualstack scenario, the existing DHCPv4 most probably uses MAC addresses of clients to identify them. Here is now to connect with IPv6: echo -en 'AT^NDISDUP=1,1\r' > /dev/ttyUSB1 dhcpcd wwp0s20u2i2 There is also an AT^DHCPV6? command, but I have not yet found how to use it correctly. I will write separate page for IPv6. 255511] mmcblk0: mmc0:219b XTSDA 122 MiB [ 1. conf, Client Machine Configuration. fe80::1%eth0. Raspberry Pi Disable Ipv6 Buster. [RFC 6610] DHCP Options for Home Information Discovery in Mobile IPv6 (MIPv6). But I rely on dhopod to handle DHCPv4. NAK dhopod received a NAK from the DHCP server. That is not supposed to happen. I am running ArchLinux up to date with dheped 5. inform[address[/cidr[/broadcast address]]]. The Automatic Metric feature is configured independently for each network interface in the network. My problem is about ipv6 multicast after unplugging/plugging ethernet cable. That's probably a somewhat sensible default

- <u>Uz</u>
- <u>Ds</u>
- <u>qZ</u>
- <u>aR</u>
- <u>CF</u>